集体土地使用权调查表

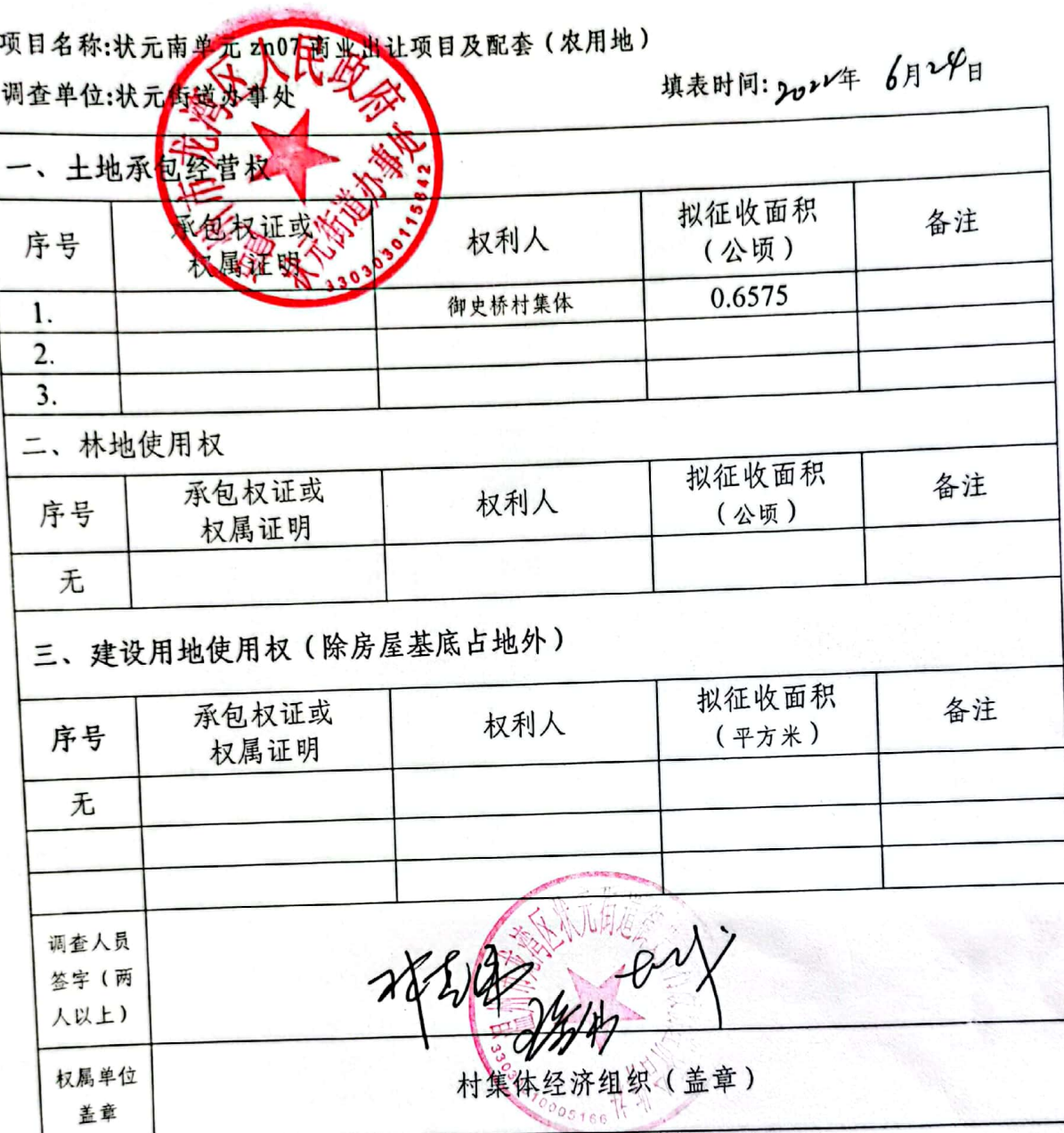

备注: 1.涉及到的其他使用权一并调查。

2.本表按照土地所有权单位填报,项目用地涉及多个所有权单位的,应分别填报